# $\blacksquare$ **DO**

**Erwin Alhassan, Dimitri Rochman and Arjan Koning**

Bayesian model selection and averaging in TENDL-based evaluation of nuclear data

**Belgian Nuclear Research Centre** 

sck cen

Workshop on Simulation of Nuclear Reactions Data with the TALYS code, 16-20 Oct. 2023, ICTP, Trieste

## Introduction: TALYS has many models

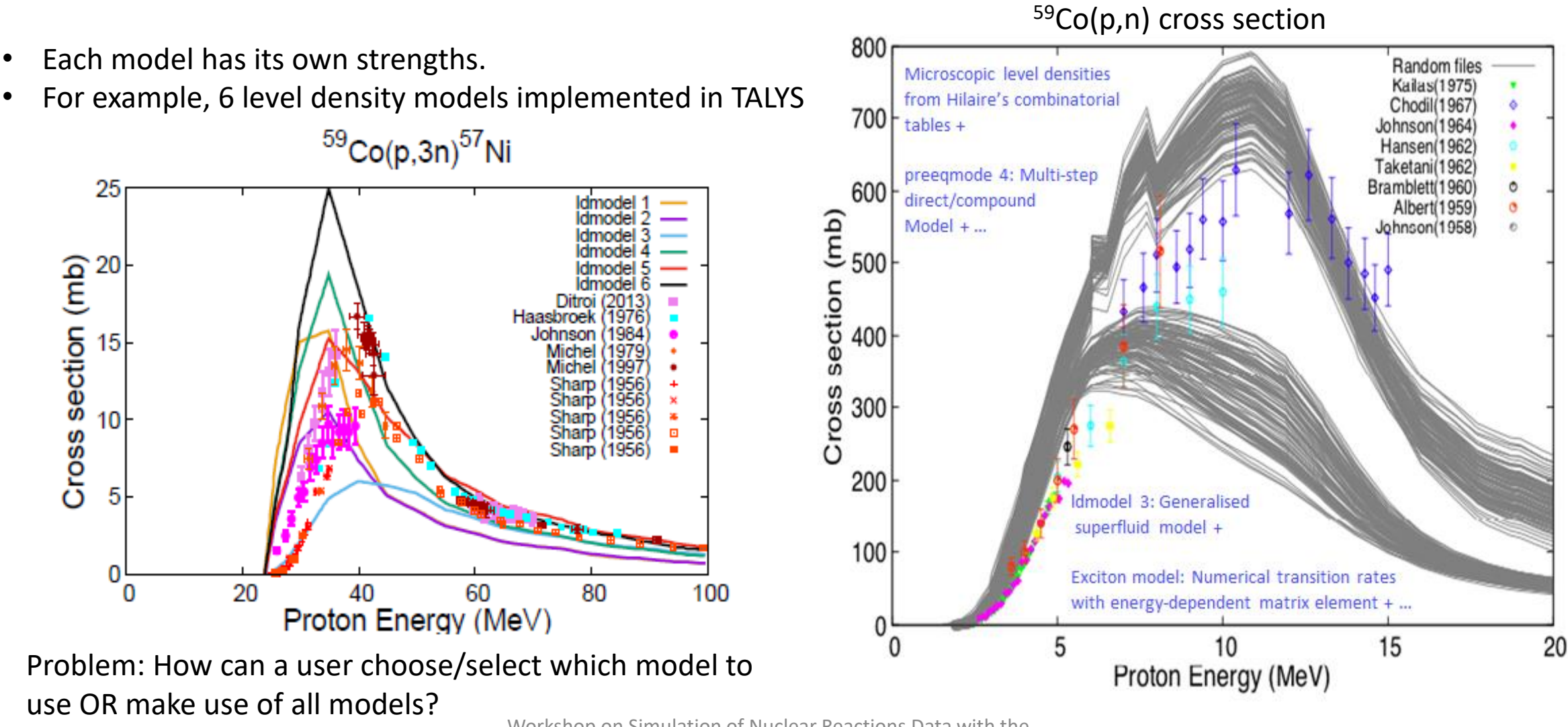

#### Choosing between competing models (1)

Lets consider L computing models,  $M_j$ , where = 1,2, ..., L; Let  $\;\; {\sf P}\!\left(\overrightarrow{M_j}, \sigma_{E_i}^{cal}\right) \, \rightarrow \, {\sf prior \, distribution \, of \, model \, M}_j$  $\texttt{P} \big( \overrightarrow{\sigma^{exp}_{E_i}} \Big| \overrightarrow{M_j}, \overrightarrow{\sigma^{cal}_{E_i}} \big) \rightarrow$  likelihood function  $\overline{\sigma^{exp}_{E_i}} \rightarrow \,$  differential experimental data

**We can assign Bayesian Monte Carlo (BMC) weights as:** 

 $P\left(\overrightarrow{\sigma^{exp}_{E_i}}\middle|\overrightarrow{M_j}, \overrightarrow{\sigma^{cal}_{E_i}}\right) \, = \, exp\left(-\frac{\chi^2_{E_i}}{2}\right)$  $\mathbf{z}$ 

**Backward Forward Monte Carlo (BFMC) weights:** 

$$
P\left(\overrightarrow{\sigma_{E_i}^{exp}}\middle|\overrightarrow{M_j}, \overrightarrow{\sigma_{E_i}^{cal}}\right) = exp\left(-\frac{\chi_{E_i}^2}{\chi_{E_{min}}^2}\right)
$$

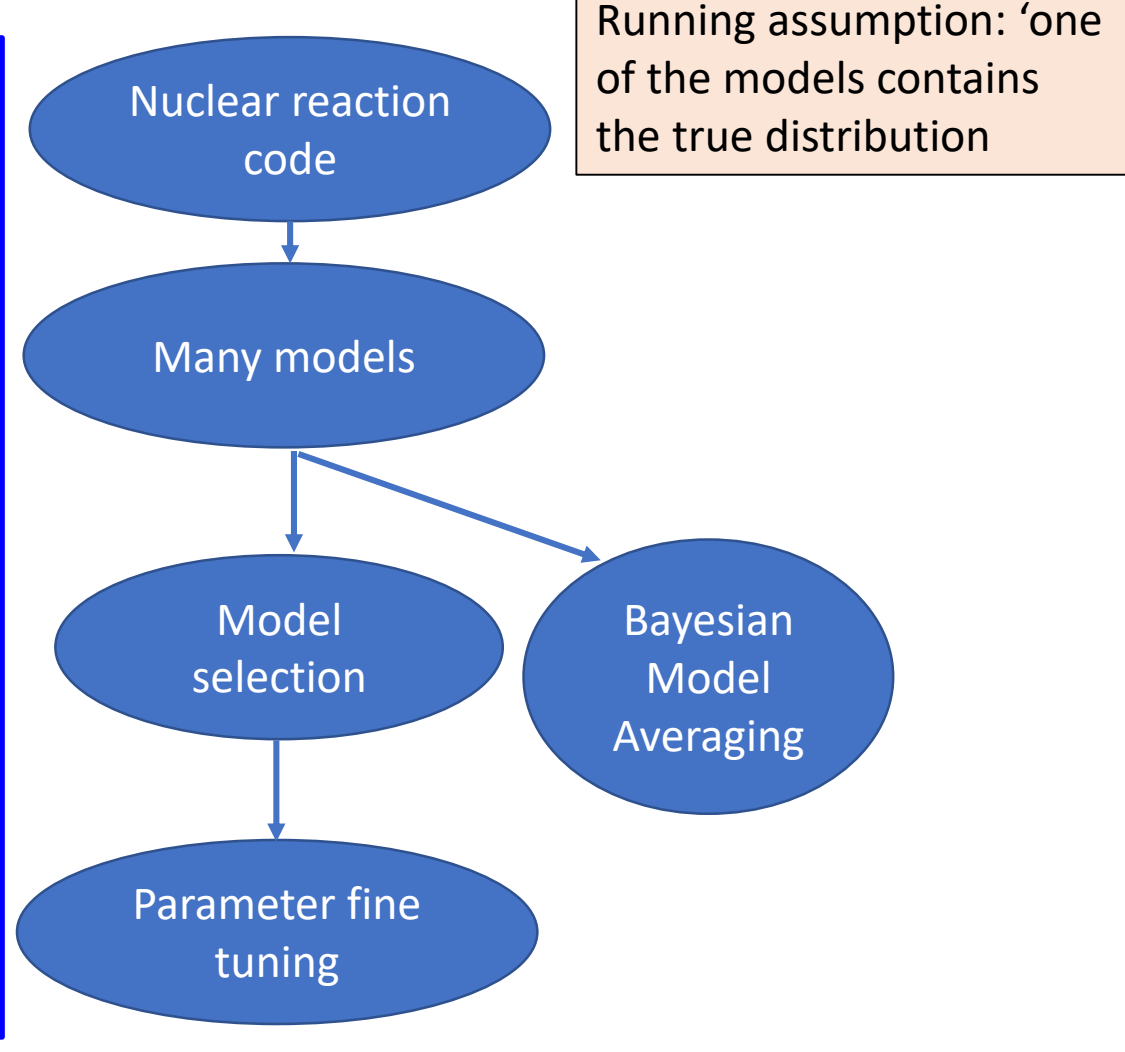

## Choosing between competing models (2)

#### **Akaike Information Criterion (AIC):**

#### **Bayesian Information Criterion (BIC):**

Where: dim(M) is the number of parameters estimated in the model (M), and with n the sample size of the data.

Given two model,  $M_i$  and  $M_j$ , the Bayes factor:

**Moosing between the image and the image.** We can obtain the information of the image. The image is a function of the image, we have 
$$
M
$$
 and  $M$  and  $M$  are given by the image. The image is a function of the image, we have  $M$  and  $M$  and  $M$  and  $M$  are given two model,  $M$ , and  $M$  and  $M$  are the image. The image is a function of the image, we have  $M$  and  $M$  and  $M$  are the same as follows: The image is a function of the image, we have  $M$  and  $M$  and  $M$  are the same as follows: The image is a function of the image, we have  $M$  and  $M$  and  $M$  are the same as follows: The image is a function of the image, we have  $M$  and  $M$  and  $M$  are the same as follows: The image is a function of the image, we have  $M$  and  $M$  and  $M$  are the same as follows: The image is a function of the image, we have  $M$  and  $M$  are the same as follows: The image is a function of the image, we have  $M$  and  $M$  are the same as follows: The image is a function of the image, we have  $M$  and  $M$  are the same as follows: The image is a function of the image, we have  $M$  and  $M$  are the same as follows: The image is a function of the image, we have  $M$  and  $M$  are the same as follows: The image is a function of the image, we have  $M$  and  $M$  are the same as follows: The image is a function of the image, we have  $M$  and  $M$  are the same as follows: The image is a function of the image, we have  $M$  and  $M$  are the same as follows: The image is a function of the image, we have  $M$  and <

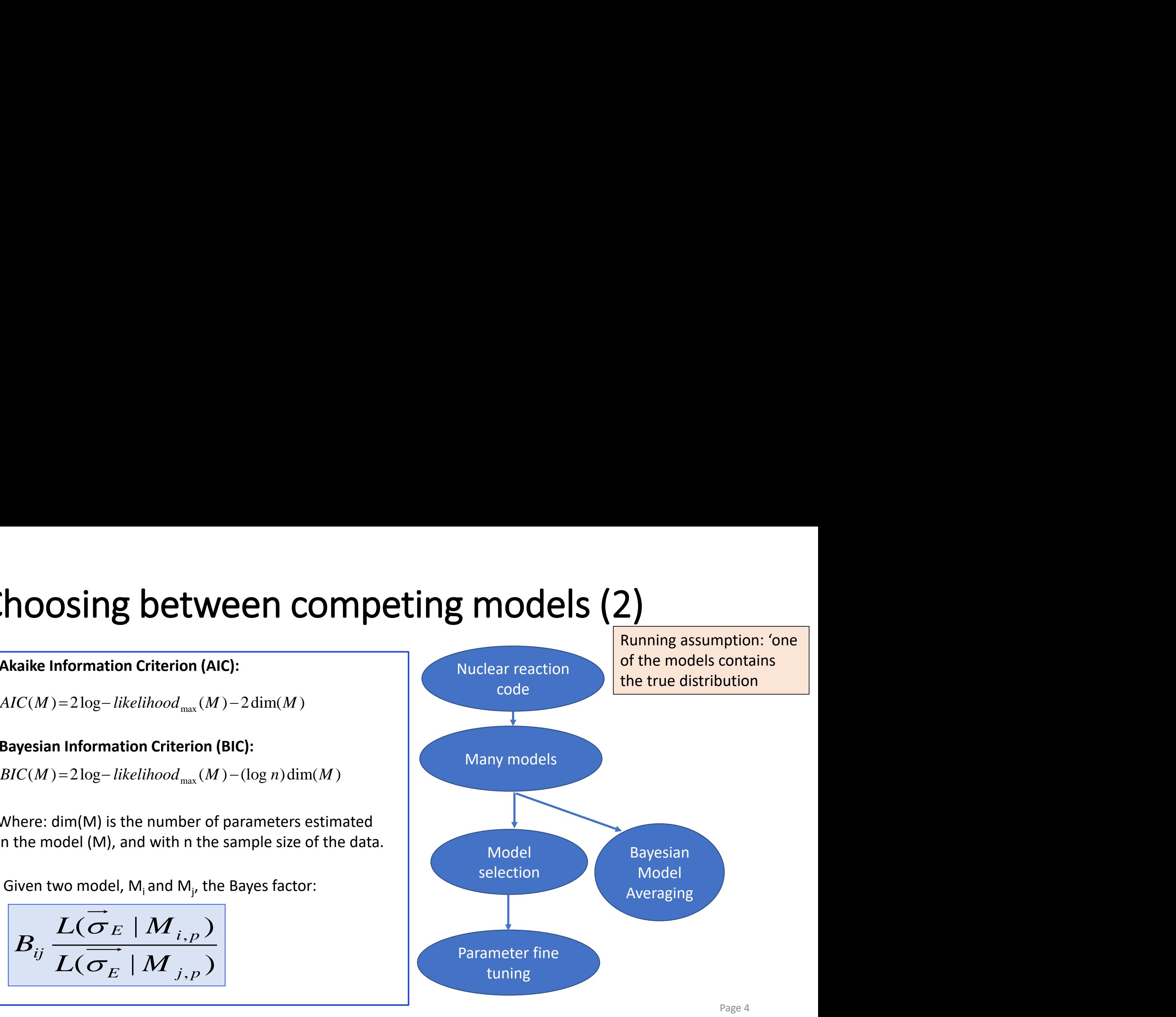

## Choosing between computing models (3)

**In the example here; all the different selection methods converged to the MLE value.** 

 **Note: the length of the parameter vector was assumed to be the same for all model sets.** 

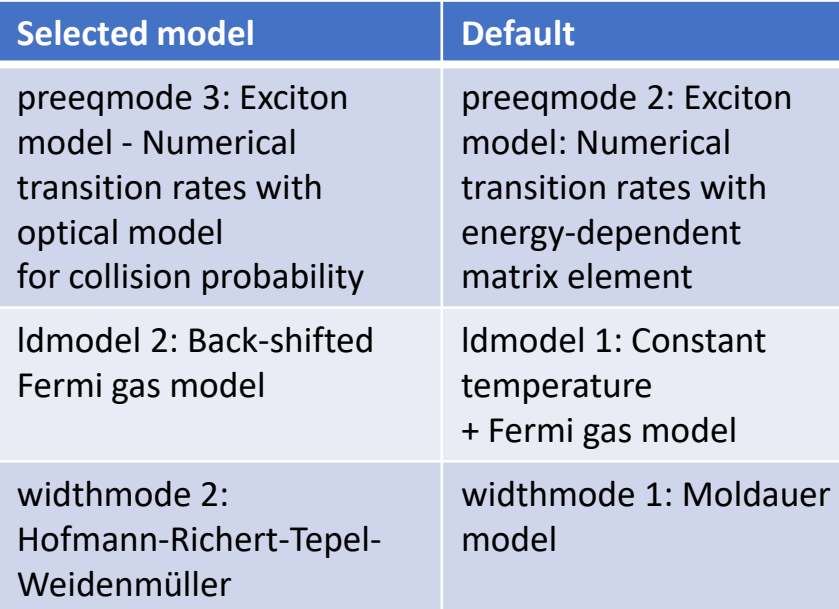

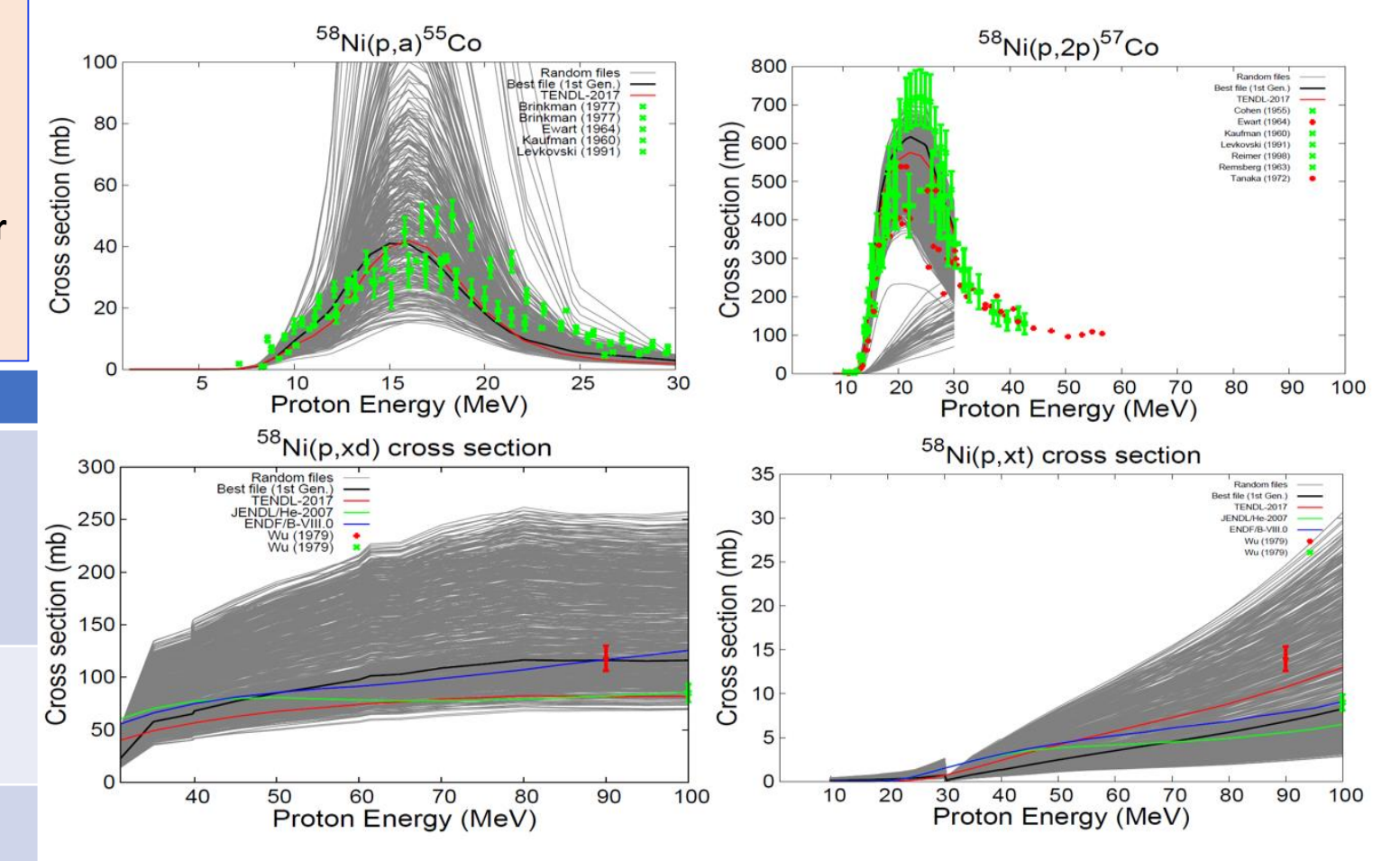

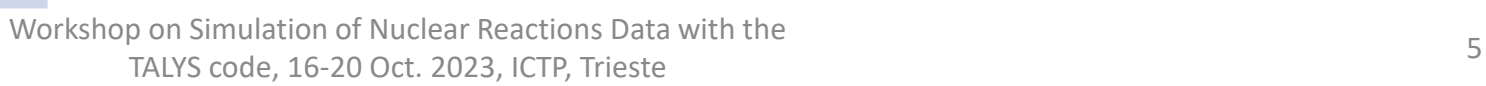

#### Simple Model Averaging

**Our assumption: 'All models are wrong, … ' - George Box** 

A simple average over all the models for a cross section at can be given as:

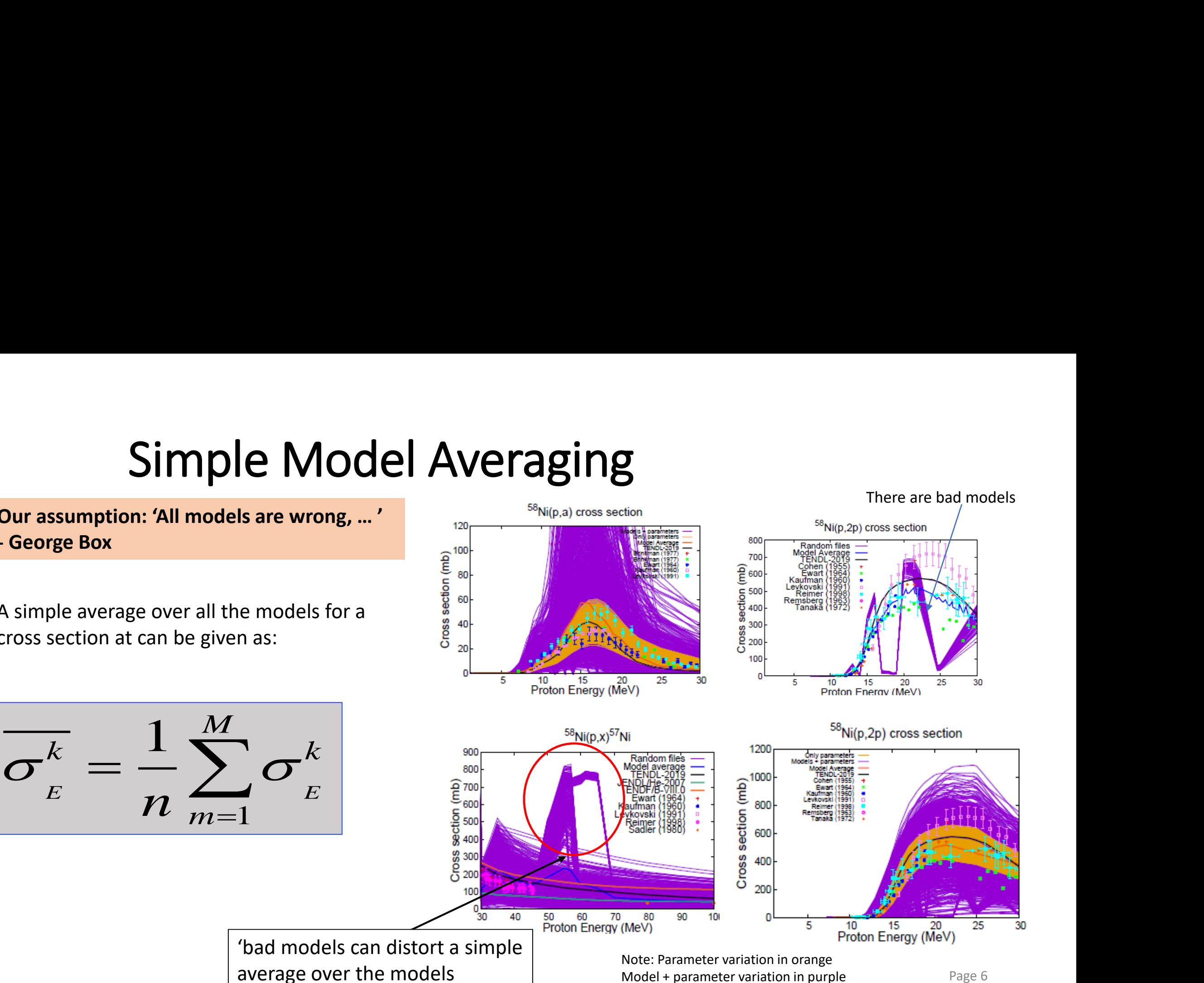

## Bayesian Model Averaging (BMA)

Because the updating is done locally at the energy level, kinks can be observed in the BMA posterior file which can be smoothened using spline interpolation

$$
P(\overrightarrow{M_{j}}, \overrightarrow{\sigma_{E_{i}}^{cal}} | \overrightarrow{\sigma_{E_{i}}^{exp}}) = \frac{P(\overrightarrow{\sigma_{E_{i}}^{exp}} | \overrightarrow{M_{j}}, \overrightarrow{\sigma_{E_{i}}^{cal}}) * P(\overrightarrow{M_{j}}, \overrightarrow{\sigma_{E_{i}}^{cal}})}{P(\overrightarrow{\sigma_{E_{i}}^{exp}})}
$$
  
 
$$
\propto P(\overrightarrow{\sigma_{E_{i}}^{exp}} | \overrightarrow{M_{j}}, \overrightarrow{\sigma_{E_{i}}^{cal}}) * P(\overrightarrow{M_{j}}, \overrightarrow{\sigma_{E_{i}}^{cal}})
$$

Likelihood function:

$$
P\left(\overrightarrow{\sigma_{E_i}^{exp}}\middle|\overrightarrow{M_j}, \overrightarrow{\sigma_{E_i}^{cal}}\right) = exp\left(-\frac{\chi_{E_i}^2}{2}\right)
$$

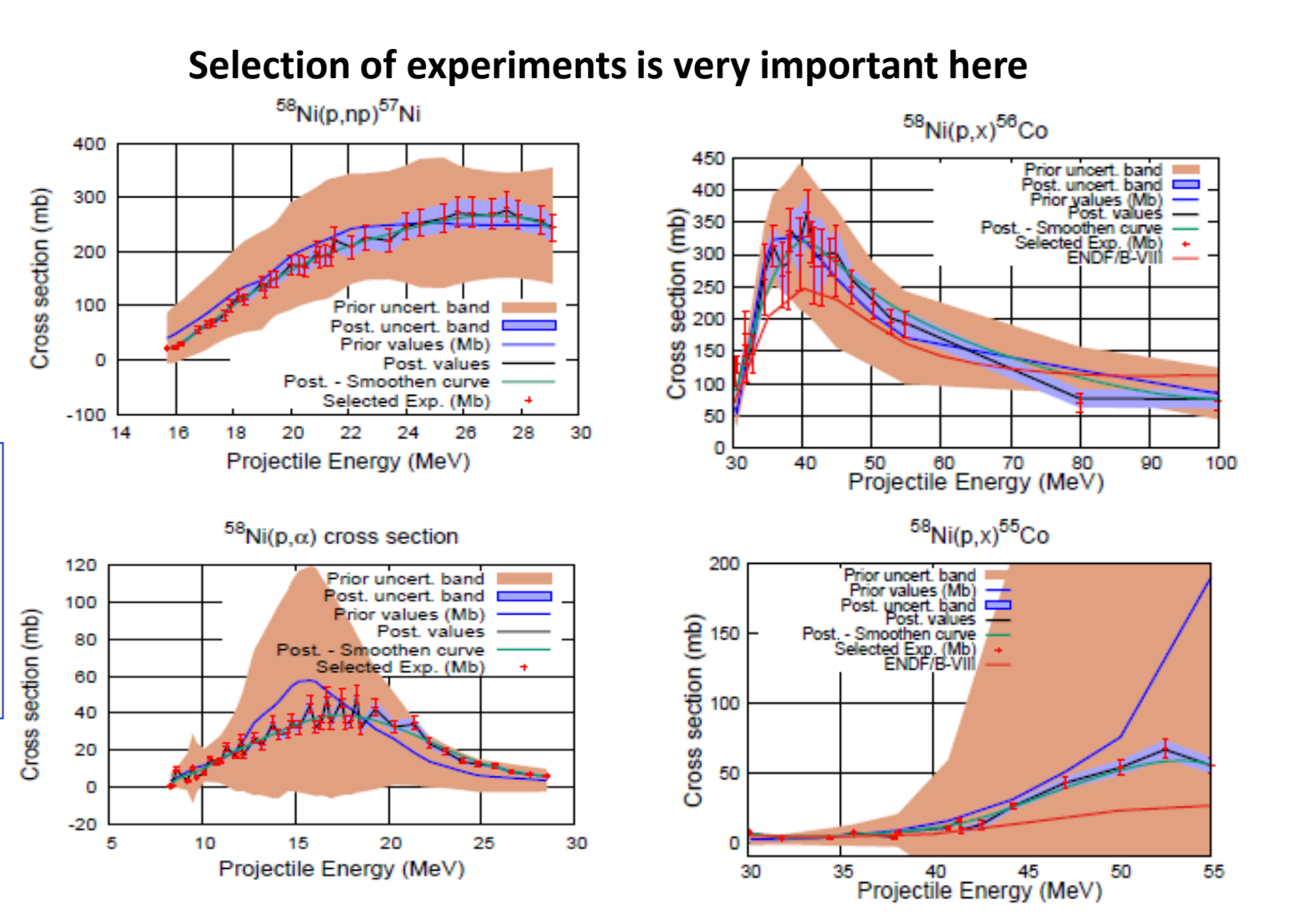

Workshop on Simulation of Nuclear Reactions Data with the TALYS code, 16-20 Oct. 2023, ICTP, Trieste <sup>7</sup>

## Reactor-based medical radioisotopes production

Thanks to **Geert Van den Branden** and **Steven Van Dyck**

#### **BR2 Main Features**

- Reactor core of hyperbolically arranged tubes
- Beryllium and water moderated
- Aluminium alloy fuel plate elements with HEU
- Water cooled
- BR2 has **very high** neutron fluxes
	- 1  $\times$ 10<sup>15</sup> n/cm<sup>2</sup>/s thermal flux  $(E_n < 0.5 eV)$
	- $8 \times 10^{14}$  n/cm<sup>2</sup>/s fast flux (E<sub>n</sub>>0.1 MeV)
- BR2 has a **wide field of applications**
	- 1. Research & Development (fluxes/spectra/ temperatures)
	- 2. Radio -isotope production (Lu -177 (prostrate cancer), Mo -99/Tc -99m (imaging), Ir -192 (brachytherapy) , I -131 (thyroid gland), etc.
	- 3. Neutron transmutation doping of silicon
- High thermal power (for a MTR)  $50MW 100MW$

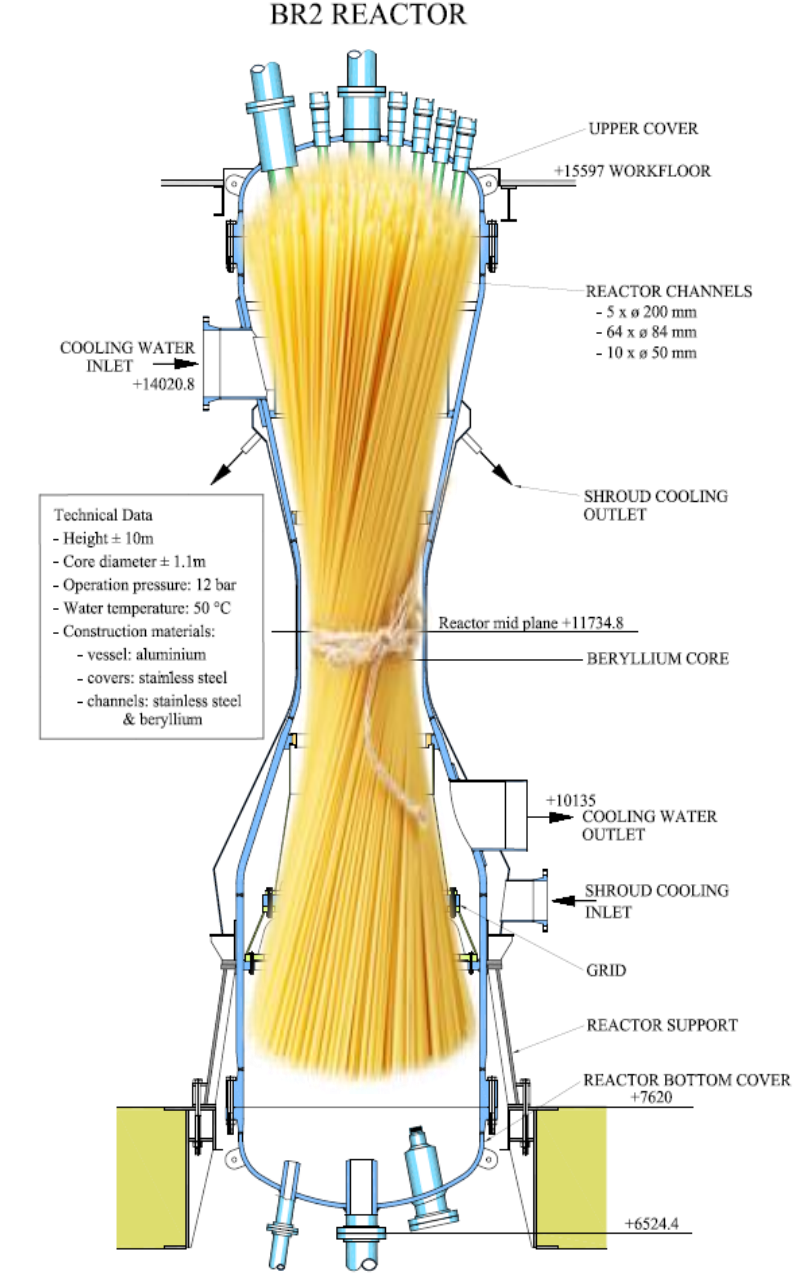

Nuclear data needs for reactor-based medical radioisotope production: Ac-225 example

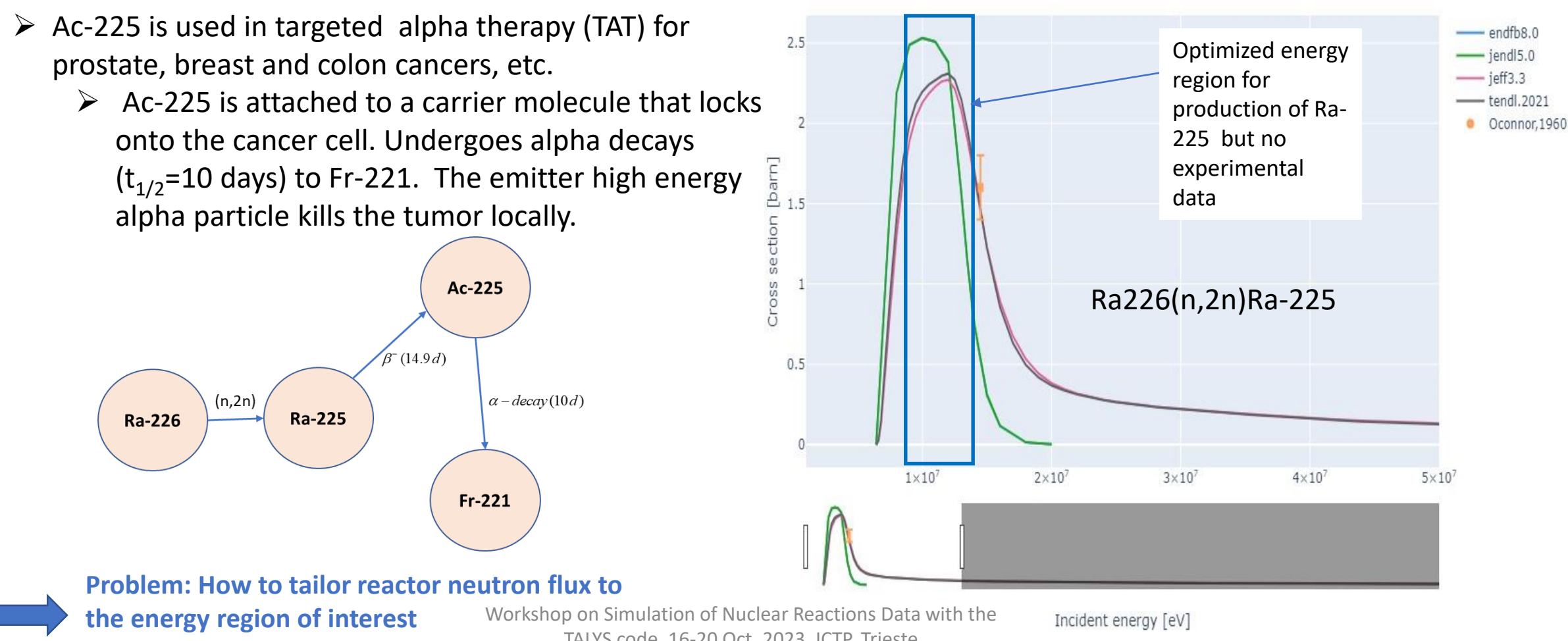

TALYS code, 16-20 Oct. 2023, ICTP, Trieste

#### No experimental data for W-187(n,g)W-188

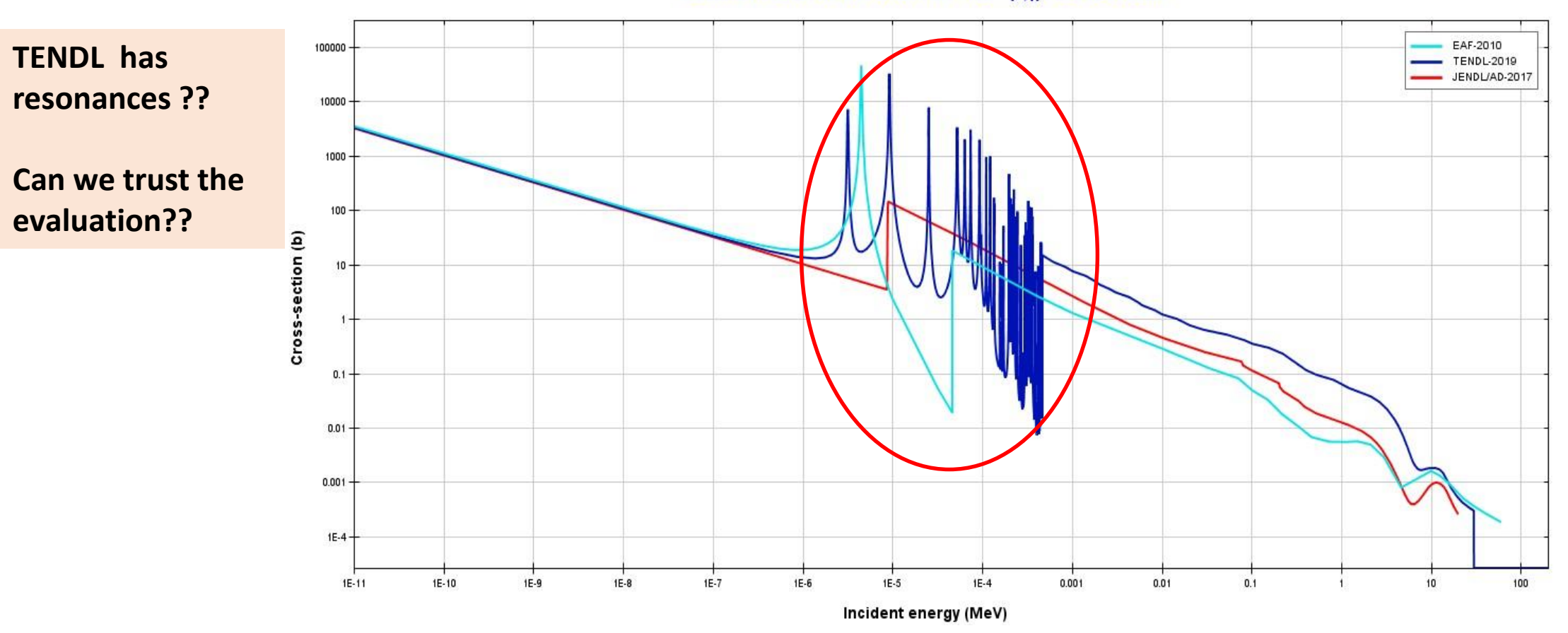

Incident neutron data // W187 / MT=102 : (z,y) / Cross section

Workshop on Simulation of Nuclear Reactions Data with the TALYS code, 16-20 Oct. 2023, ICTP, Trieste 11

#### Conclusion

- Bayesian Model Selection can be used to select 'best' nuclear reaction model set for nuclear data evaluation.
- Bayesian Model Averaging together with a smooth function can be used to reproduce experimental data within experimental uncertainties.
- The use of energy dependent weights in BMA would provide more flexibility. (Need to discuss this more with Arjan Koning)
- We need more attention to the nuclear data needs for reactor-based medical radioisotope production.

#### **Copyright © SCK CEN**

PLEASE NOTE!

This presentation contains data, information and formats for dedicated use only and may not be communicated, copied, reproduced, distributed or cited without the explicit written permission of SCK CEN. If this explicit written permission has been obtained, please reference the author, followed by 'by courtesy of SCK CEN'.

Any infringement to this rule is illegal and entitles to claim damages from the infringer, without prejudice to any other right in case of granting a patent or registration in the field of intellectual property.

#### **SCK CEN**

Belgian Nuclear Research Centre

Foundation of Public Utility

Registered Office: Avenue Herrmann-Debrouxlaan 40 – BE-1160 BRUSSELS

Operational Offices: Boeretang 200 – BE-2400 MOL Chemin du Cyclotron 6 – BE-1348 OTTIGNIES-LOUVAIN-LA-NEUVE

**13**